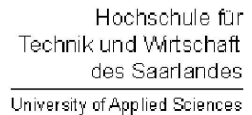

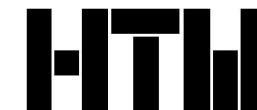

Studiengang Kommunikationsinformatik Prof. Dr.–Ing. Damian Weber

## Systemmanagement und Sicherheit 5. Übung

## Aufgabe 1 (Signal–Handling signal())

Schreiben Sie ein  $C$ –Programm sigtest, das einen einzigen Signalhandler für alle möglichen Signale besitzt. Der Signalhandler soll mittels signal(3) aktiviert werden.

Mittels  $sleep(3)$  soll sigtest für eine Minute existieren und innerhalb von main folgenden Return–Code zurückgeben:

- 0, falls kein Signal innerhalb dieser Minute empfangen
- die Signalnummer und seine Beschreibung (siehe psignal()), falls durch den Handler ein Signal abgefangen wurde.

Die Kommunikation zwischen Signal–Handler und main(), um die Signalnummer mitzuteilen, soll über eine globale int Variable signo realisiert werden.

## Aufgabe 2 (Signal–Handling sigaction())

Schreiben Sie analog zur vorherigen Aufgabe ein Programm sigtest2, das den gleichen Mechanismus mit Hilfe von sigaction(2) implementiert.

## Aufgabe 3 (Signal–Handling (Signale künstlich erzeugen))

Benutzen Sie Ihr Programm sigtest2 als Grundlage für ein Programm sigtest3, das mit einem erhöhten Parameter für sleep() arbeitet, um möglichst viele der in der Vorlesung angegebenen Signale zu simulieren. Hierbei bedeutet Simulieren nicht, dass mit Hilfe von kill oder kill() die jeweilige Signalnummer erzeugt wird. Vielmehr sollen beim Ablauf des Programms sigtest die Bedingungen erzeugt werden, die zum Senden des Signals führen, etwa bei SIGABRT der Aufruf der Funktion abort() oder bei SIGSEGV der tatsächliche illegale Zugriff auf eine Speicherstelle usw.